知識管理系統(https://km.water.gov.tw/ESP/login.aspx?ReturnUrl=%2fESP%2f)

登入畫面

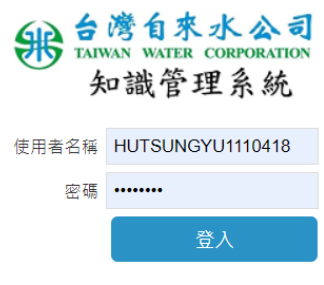

English| 日本語| 简体中文| 正體中文| ภาษาไทย

## 知識館

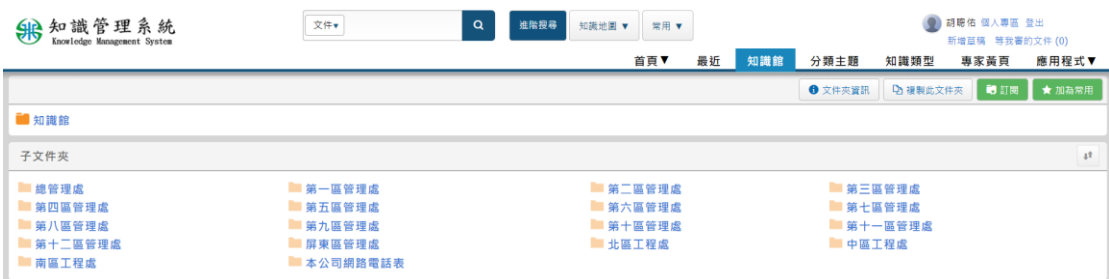

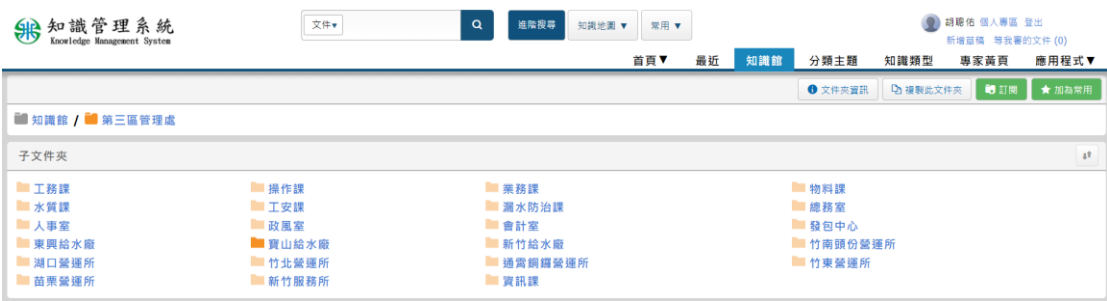